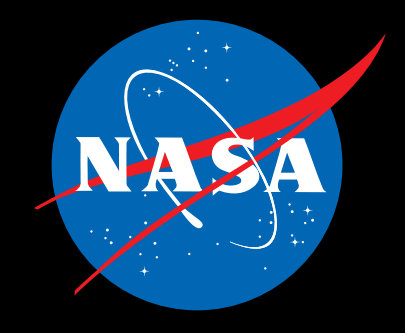

NW-2014-10-203-GSFC

## **Mission-Driven Climate Computing at NASA's Goddard Space Flight Center**

For more than half a century, the advancement of NASA's satellite missions has demanded the highest performing computer systems of the day

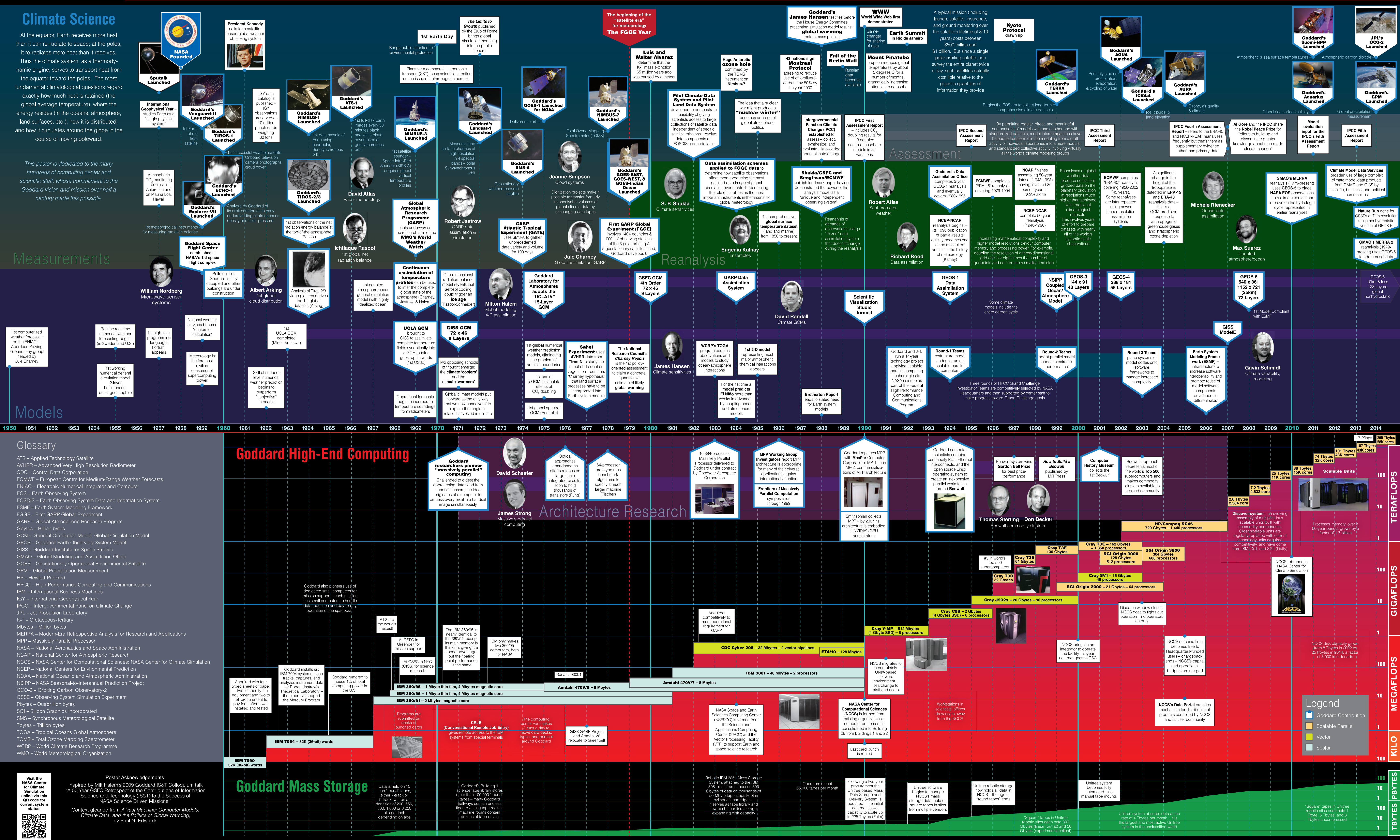